# **Distribution EOLE - Tâche #15165**

Scénario # 15120 (Terminé (Sprint)): Exécuter les tests installation avec préservation de données

# **mise à jour des quotas en installation avec préservation de données**

25/02/2016 10:37 - Thierry Bertrand

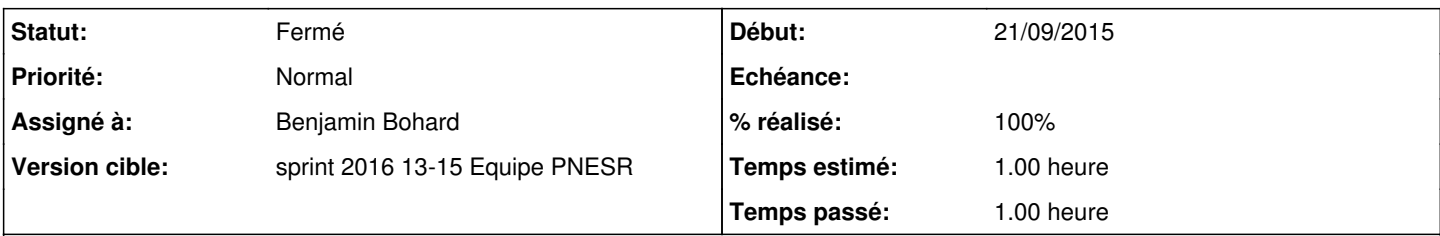

# **Description**

Sur une installation avec préservation de données, si le volume de données est conséquent, la vérification des quotas peut être conséquente.

=> introduire une question oui/non avec une valeur par défaut à oui pour le lancement de cette vérification.

### **Historique**

### **#1 - 29/02/2016 17:27 - christophe guerinot**

Après réflexion il ne s'agirait pas d'introduire une question à chaque boot, mais plutôt de voir la possibilité de supprimer le fichier '/var/lib/quota/new' qui est automatiquement généré lors de la première phase d'installation dans le cas où on utilise la méthode d'installation avec préservation des données.

Si le serveur n'est pas redémarré à la fin de la phase d'installation avec l'iso, et qu'on le redémarre plutôt sur un live CD

on peut vérifier que le fichier 'new' est créer sur la partition /var/

```
root@sysresccd /root % mkdir /mnt/var
root@sysresccd /root % mount /dev/mapper/esbl-var /mnt/var 
root@sysresccd /root % ls -l /mnt/var/lib/quota  
total 0
-rw-r--r-- 1 root root 0 Feb 29 15:42 new
root@sysresccd /root %
```
Serait-il possible de supprimer ce fichier, puisqu'en principe la vérification de l'intégrité des quotas n'est pas nécessaire (et risque de prendre un temps particulièrement long sur des disques avec quelques teras de données) ?

#### **#2 - 29/02/2016 17:30 - christophe guerinot**

Si cela est envisageable, ce fichier '/var/lib/quota/new' ne serait à supprimer qu'une seule fois , à la fin de la phase d'installation avec l'iso , dans le cas de la procédure avec installation avec préservation des données.

### **#3 - 04/03/2016 14:15 - Thierry Bertrand**

*- Tâche parente changé de #15118 à #15120*

### **#4 - 17/03/2016 16:02 - Benjamin Bohard**

Création du fichier /var/lib/quota/new en postinst du paquet quota (dépendance indirecte du paquet eole-esbl-all :

```
case "$1" in
           configure)
                # if we have a recenty configured package, do nothing
                        if test ! -f /var/run/quota.upgrade; then
                                                if [ -f /etc/fstab ]; then
                                                                        fs=`awk '/quota/ {print $2}' /etc/fstab`;
                                                                         # enable quota if already configured
                                                                         if [ "$fs" ]; then
                                                                                                 if [ -x "`which invoke-rc.d 2>/dev/null`" ]; then
                                                                                                                         invoke-rc.d quota start
                                                                                                 else
                                                                                                                  /etc/init.d/quota start > /dev/null 2>&1 &
                                fi
file and the state of the state of the state of the state of the state of the state of the state of the state of the state of the state of the state of the state of the state of the state of the state of the state of the s
                                                fi
                                                # set quota_is_new file
                                                touch /var/lib/quota/new
                f_i
```
#### **#5 - 17/03/2016 17:06 - Benjamin Bohard**

La solution envisagée est la suivante :

- 1. poser la question lors de la phase migration\_data.sh (création d'un fichier sous /home)
- 2. utiliser la réponse à la question précédente lors de la phase preinst du paquet eole-esbl-all (création du fichier /var/run/quota.upgrade si le fichier de l'étape précédente est présent dans home).

# **#6 - 18/03/2016 10:02 - Benjamin Bohard**

*- Statut changé de Nouveau à En cours*

### **#7 - 18/03/2016 10:03 - Benjamin Bohard**

*- Assigné à mis à Benjamin Bohard*

Iso à générer avec le paquet en proposed-updates

# **#8 - 25/03/2016 11:39 - Thierry Bertrand**

*- Statut changé de En cours à Nouveau*

### **#9 - 29/03/2016 09:26 - Benjamin Bohard**

- *Statut changé de Nouveau à Résolu*
- *% réalisé changé de 0 à 100*
- *Restant à faire (heures) changé de 1.0 à 0.25*

# **#10 - 29/03/2016 11:03 - christophe guerinot**

*- Fichier Doc-ContournementSansVerifQuota.odt ajouté*

En attendant, ci-joint une doc de contournement envoyée au service

# **#11 - 15/04/2016 14:59 - Thierry Bertrand**

- *Statut changé de Résolu à Fermé*
- *Restant à faire (heures) changé de 0.25 à 0.0*

# **Fichiers**

Doc-ContournementSansVerifQuota.odt 197 ko 29/03/2016 christophe guerinot